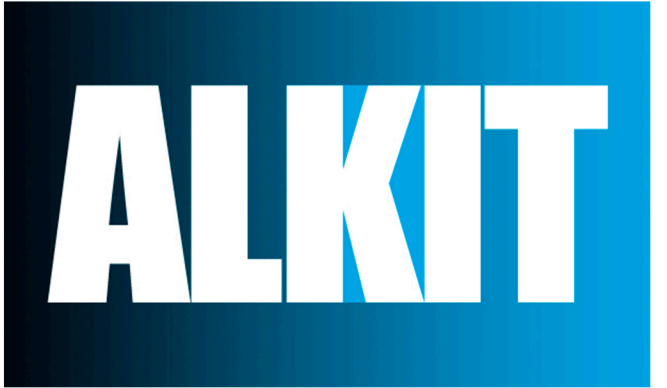

### **Photo Setup Guide**

A Free Photo Setup Guide from alkit.com

#### **Camera Settings:**

- √ Avoid auto-rotate
- √ Avoid strong sharpen
- √ Avoid vivid colour
- √ Avoid auto-white balance (Use custom point or flash white balance only)

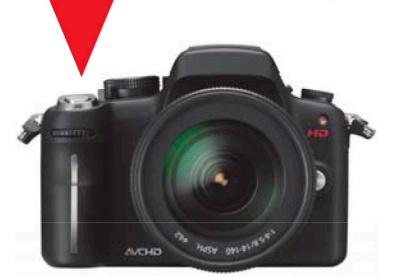

#### **Setup Tips:**

- √ The key is not to overexpose the backdrop; the light should be 1 or 2 stops darker than the light on your subject.
- √ Keep the placement of the subject, the lighting and the exposure consistent throughout the shoot to ensure the best final product.
- √ Keep your backdrop clean and free of wrinkles.
- √ Always test your setup.

## 1 Umbrella Setup

This setup is also valid for Softboxes

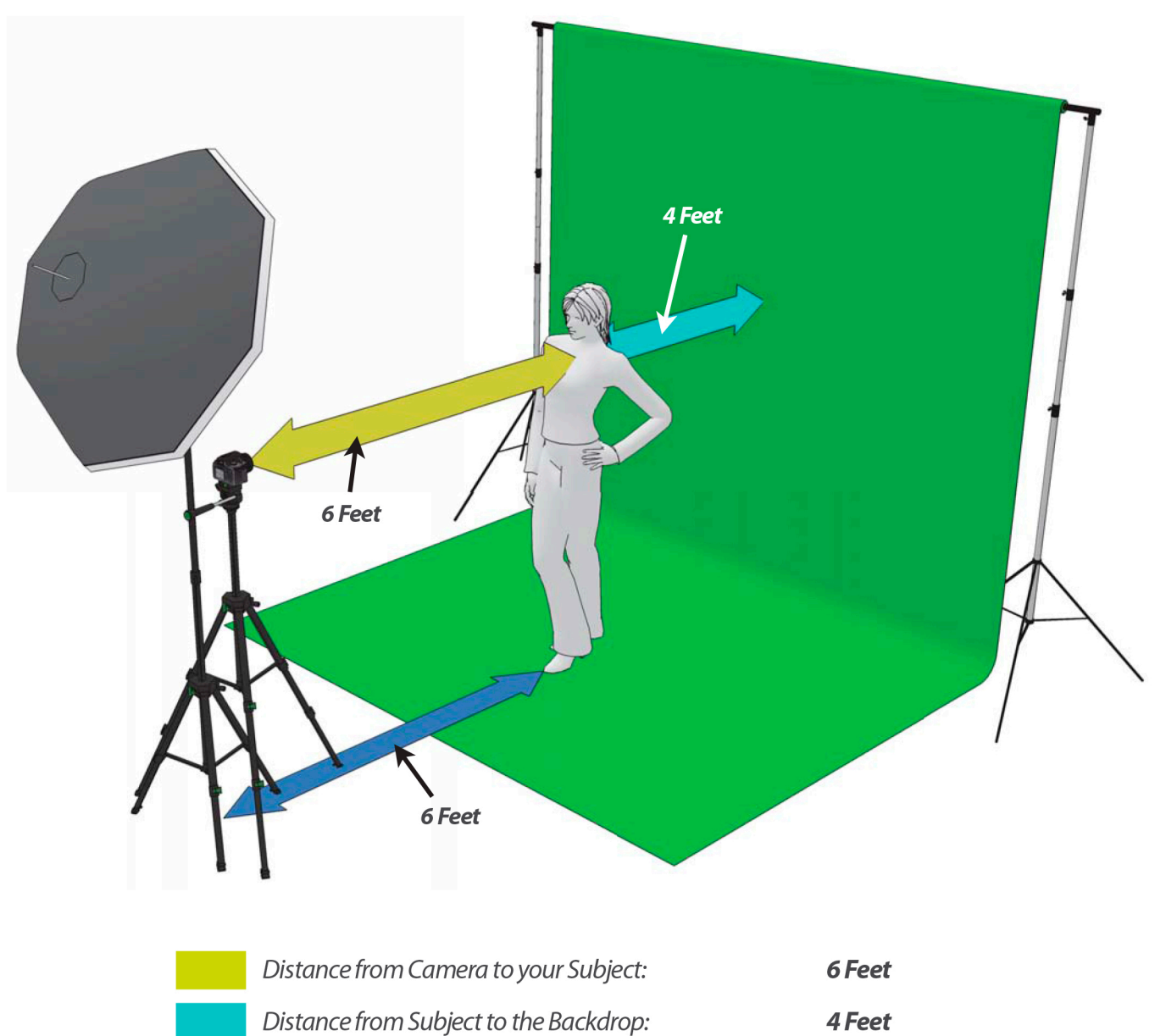

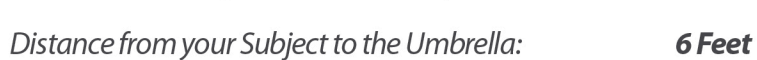

# 2 Umbrella Setup

This setup is also valid for Softboxes

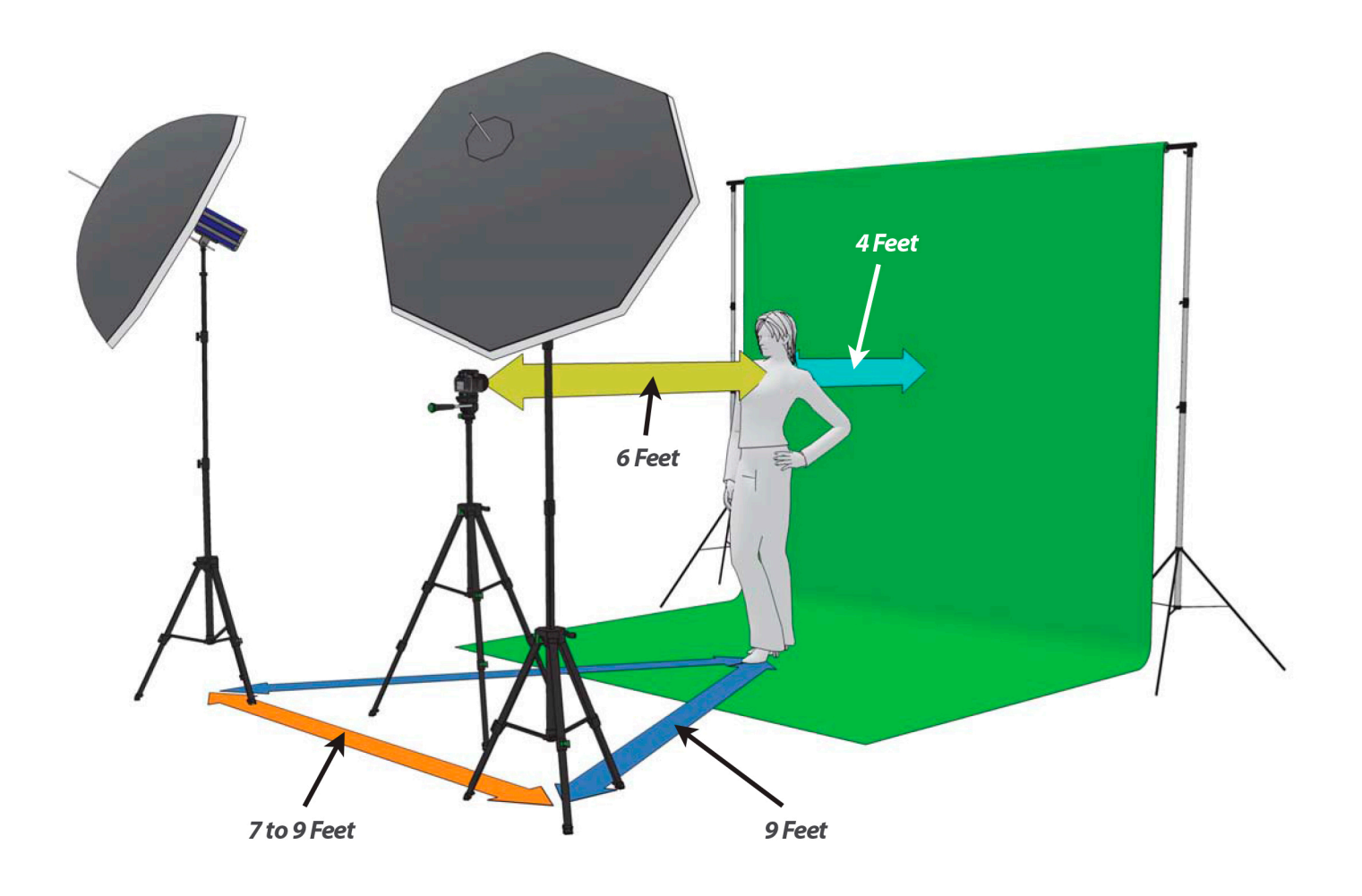

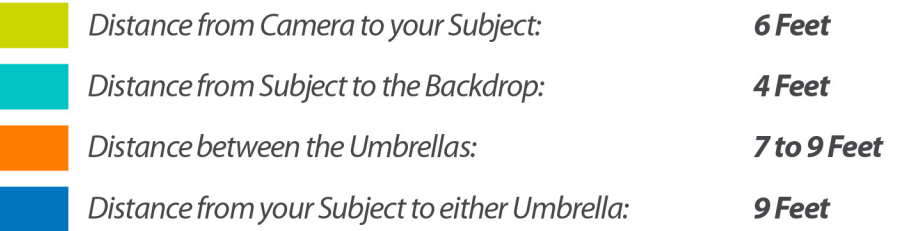

### 2 Umbrellas: Main + Fill

This setup is also valid for Softboxes

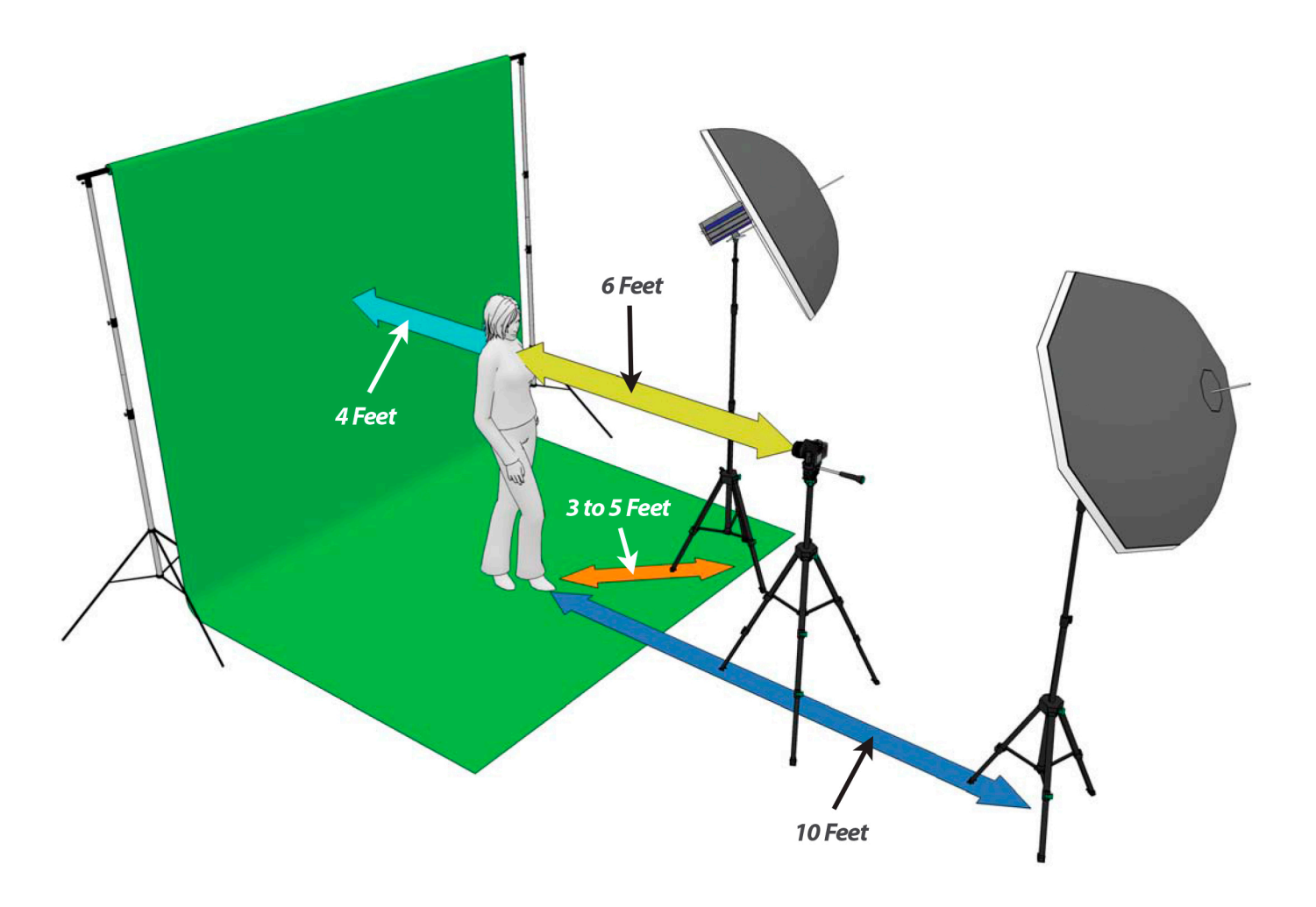

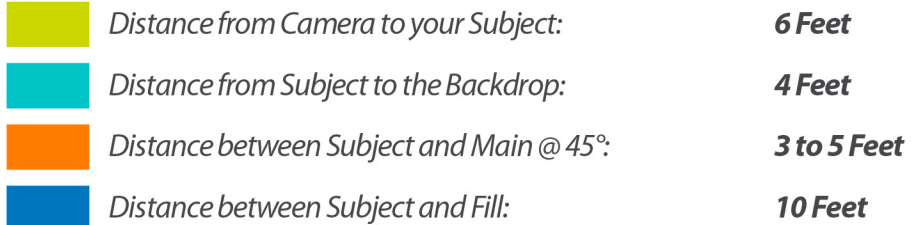